# What is a Datafile? **Extension File Type**

**Microdata** arranged into <sup>a</sup> spreadsheet‐like for‐ mat with each row represenƟng <sup>a</sup> **case** and each column <sup>a</sup> **variable**.

# **Cases** are what (or who) you have data about. aka *ParƟcipant*, *Subject, ObservaƟon, Response*

ex. Each **person** who answered <sup>a</sup> survey Each **county** in Virginia Each **sample** of water from <sup>a</sup> lake Each **<sup>a</sup>Ʃempt** at <sup>a</sup> <sup>s</sup>Ɵmulus Each **year** in the past century

**Variables** represent characterisƟcs collected about each case.

Recognizing <sup>a</sup> **datafile**:

- $\checkmark$  variable names in the first row
- $\checkmark$  data for each case on all other rows
- $\checkmark$  no other text or explanation

# **What type of data should I download?**

If you can download the data set up for the statistical software you will use, that is the best choice.

# **What if I have data from other soŌware programs?**

See if you can save it in <sup>a</sup> format accepted by your software. There is also software that can convert many formats.

### **What is a database?**

Databases allow you to store multiple datafiles in one place and getting data based on relationships between the data.

### **How do Text Formats and others differ?**

Text formats include delimited (e.g., comma, tab, piped, etc), or fixed format. Proprietary formats can only be opened by a particular software but can hold additional information about the data and values, such as labels.

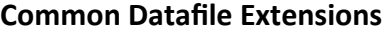

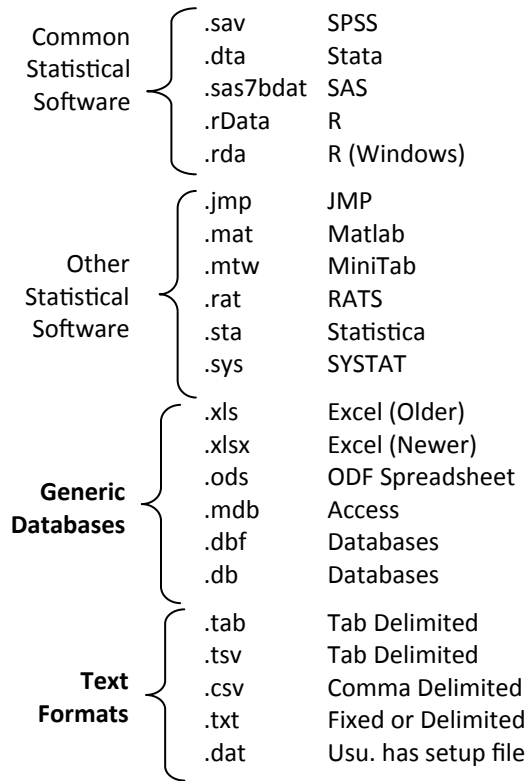

# **Same Data, Different Formats**

# **Fixed**

### *When hard drive space was expensive, Use this unless commas are in your data this would give the smallest file size*

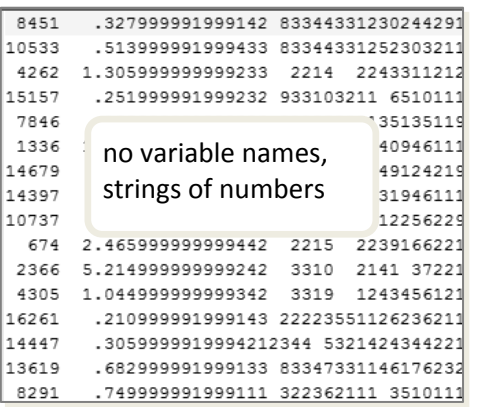

# **Format Tab Delimited Comma Delimited**

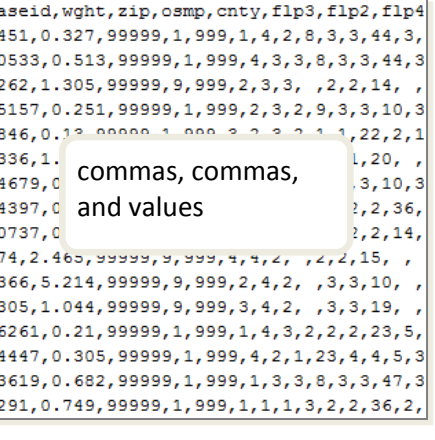

*Easier to examine, if your data has no tabs* 

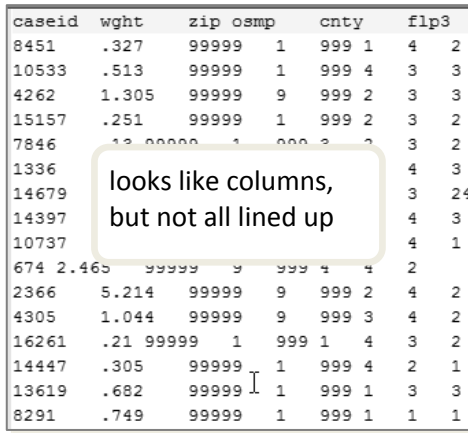

# **Spreadsheet**

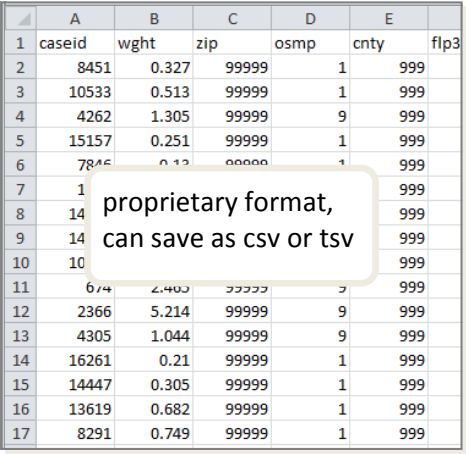